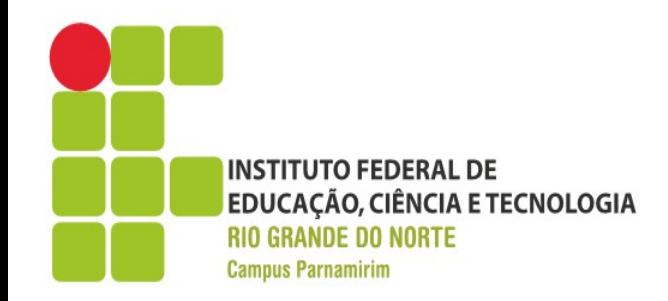

## **Preparatório OBI**

**REDE FEDERAL** DE EDUCAÇÃO **PROFISSIONAL** 

E TECNOLÓGICA

Prof. André Gustavo Duarte de Almeida andre.almeida@ifrn.edu.br docente.ifrn.edu.br/andrealmeida

Aula 02 – Estruturas de Controle e Decisão

www.ifrn.edu.br

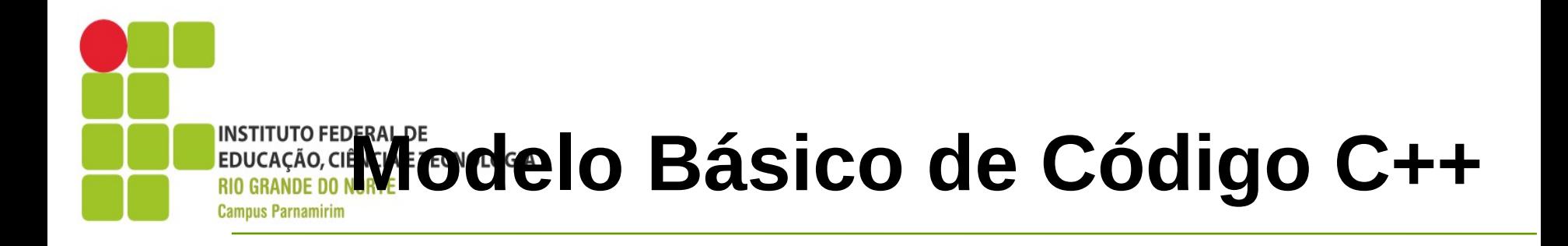

#include <iostream> //importar bibliotecas using namespace std; //declarar funções ou tipos de dados int main(){ //código do método principal return 0; }

Arquivos com extensão .cpp Para compilar um arquivo escrito em c++ Entre no diretório via terminal g++ -o <programa> <programa>.cpp

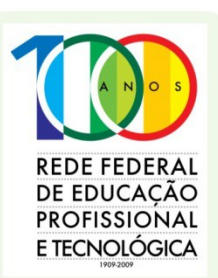

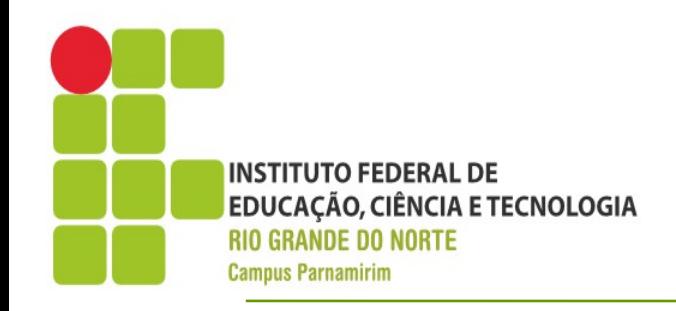

# **Lendo Dados em C++**

- ●CIN
- Realizar a leitura de dados, de qualquer tipo
- ●Exemplo:
- int x,y;
- •cin>>x>>y;//Lê os valores de x e y digitados pelo usuário
- •O operador >>, indica o fluxo, que é da entrada para o programa

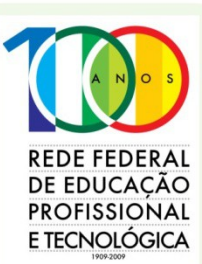

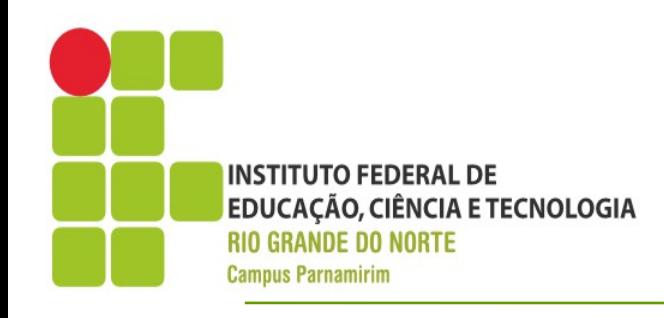

# **Exibindo Dados em C++**

- ●COUT
- •Mostra/imprime os dados na saída especificada
- ●Exemplo:
- •cout<<x<<"Teste<<endl;
- •O operador << indica o fluxo, que é de entrada para saída

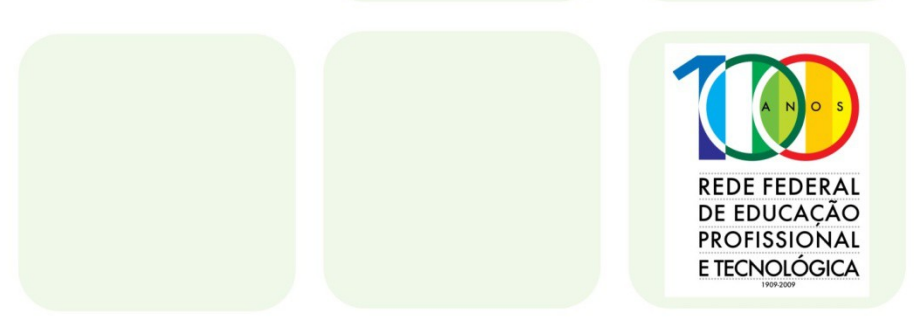

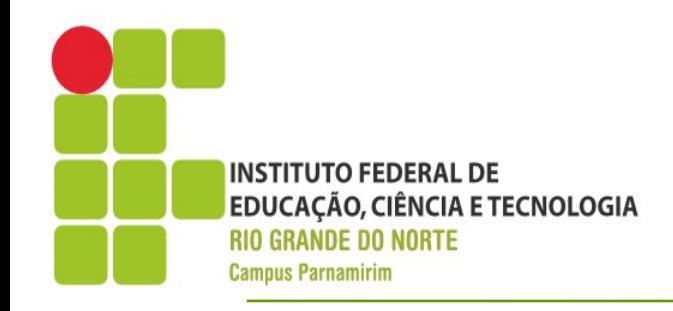

- •Comando IF
- •Determinar que se uma condição for verdadeira um bloco de comandos deve ser executado
- ●Sintaxe If (<expressao\_booleana>){ //codigo }else{ } if(<expressão\_booleana>){ }else if(<expressao\_booleana){ }

……

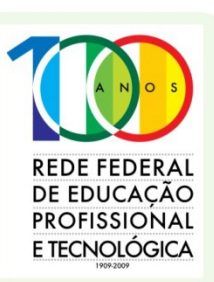

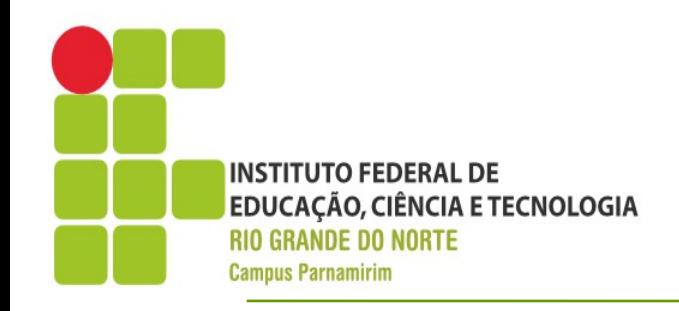

 $\cdot$ Enquanto – while

•Repete um determinado bloco de comandos enquanto uma determina expressão booleana seja verdadeira

- •Deve ser definido em 3 partes
- Inicialização
- •Expressão de Avaliação
- •Expressão para garantir o fim do loop

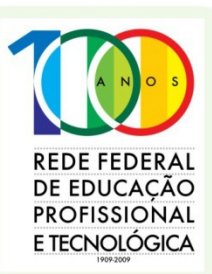

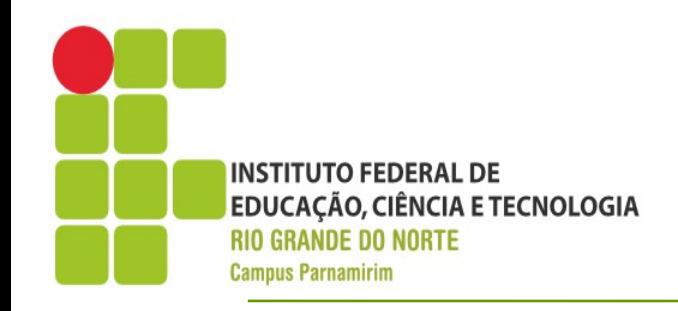

•Enquanto - while

}

}

#include <iostream> using namespace std; int main(){ int contadorNumerico=1; while(contadorNumerico<=10){ cout<<(contadorNumerico\*2)<<endl; contadorNumerico++;

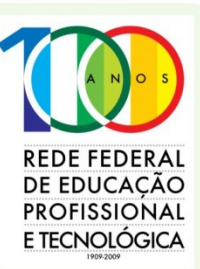

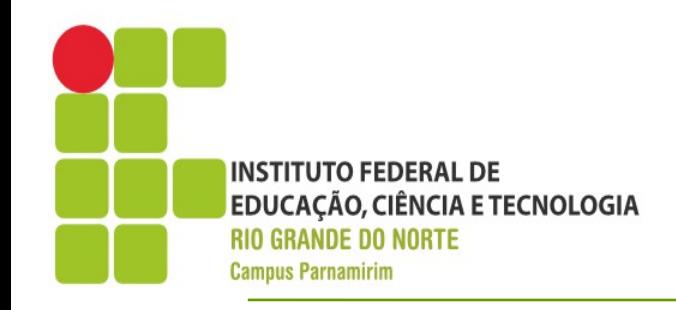

●Do-While

•Semelhante ao while, porém a expressão de avaliação é analisada apenas no final do bloco, ou seja, pelo menos uma vez o bloco de repetição é executado do

```
\{ cout << "Selecione a Opção " << endl;
      cout << "1) Adição" << endl;
      cout << "2) Subtração" << endl;
      cout << "3) Multiplicação" << endl;
      cout << "4)Divisão" << endl;
      cin >> nSelection;
   } while (nSelection != 1 && nSelection != 2 &&
       nSelection != 3 & 8 & nSelection != 4);
```
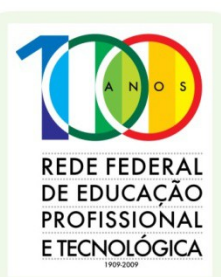

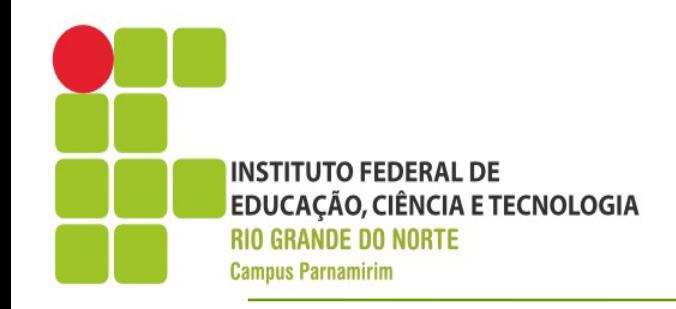

 $\cdot$ Para – for

• Estrutura de repetição que define e uma única instrução as condições de inicialização, avaliação e de encerramento do loop

```
int nBase, int nExp;
   cin>>nBase>>nExp;
  int nValue = 1;
  for (int contador=0; contador \leq nExp; contador++)\{ nValue *= nBase;
}
  cout<<nValue;
```
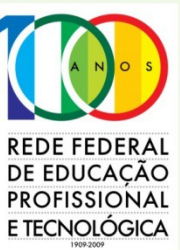

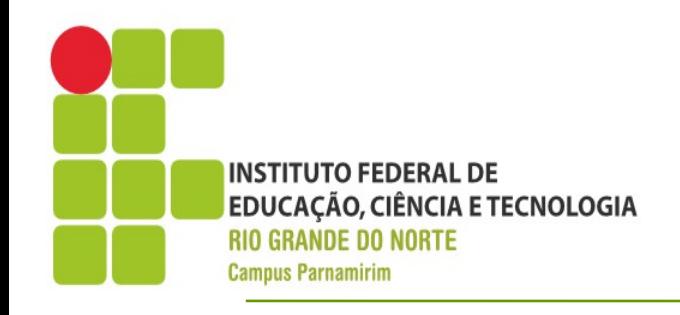

- ●Estratégia de Solução
- •Ler o problema
- ●Observar os limites de entrada e características da saída
- •Identificar qual(is) estrutura(s) de dados e controle são necessária
- ●Projetar inicialmente no papel, pensando em situações diferentes dos exemplos
- ●Codificar a solução

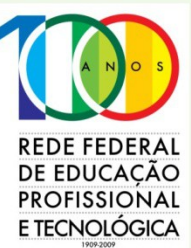

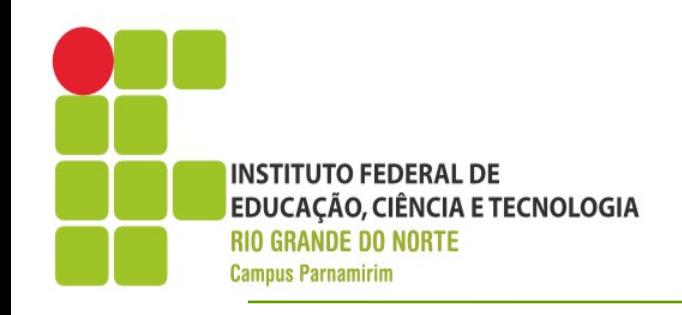

- •Estratégia de Solução
	- Observe com atenção a natureza do problema
	- Problemas que envolve números podem necessitar atenção especial, em especial aqueles que envolvem número inteiros e reais devido a precisão
	- A estrutura de dado(vetor, matriz, variáveis comuns) a serem utilizadas são definitivas para a solução do problema
	- Em determinadas situações é melhor construir funções adicionais para modularizar a solução dos problemasDE EDUCACAC PROFISSIONAL E TECNOLÓGICA

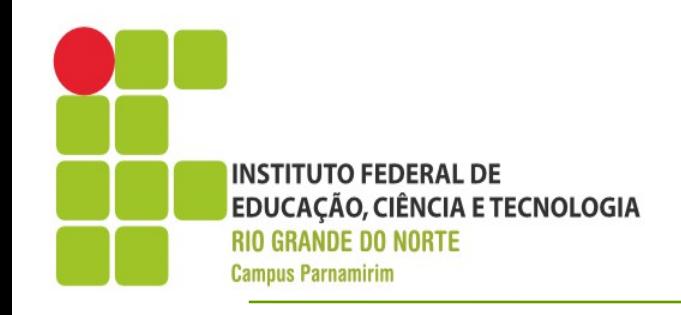

- •Estratégia de Solução
	- Siga estritamente as orientações no que diz respeito a entrada e saída
	- Não use saídas de orientação ao usuário, como: "Digite o valor"/"Informe o nome", apenas se for dito pelo problema
	- A correção do programa é feita pela saída. Uma letra errada ou uma quebra de linha indevida a solução é considerada errada

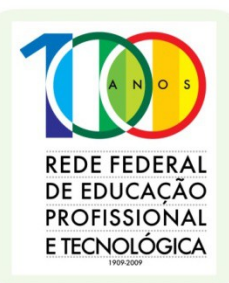

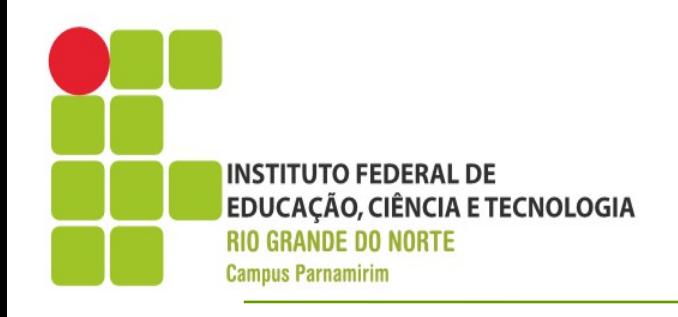

- ●Problema Inicial
- ●Nível: Fácil
- ●Aviões de Papel Nível 01 Fase 01 Ano: 2009
- ●Link:

http://olimpiada.ic.unicamp.br/pratique/program acao/nivel1/2009f1p1\_papel

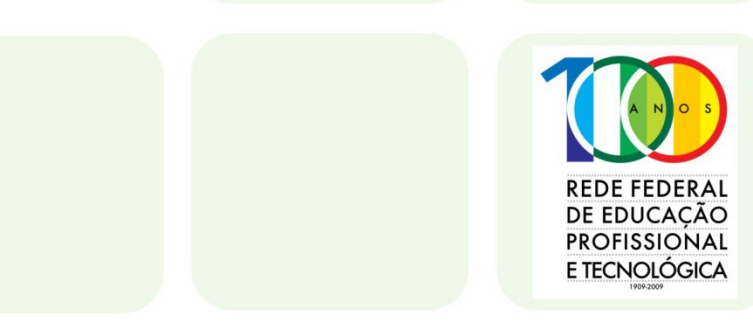

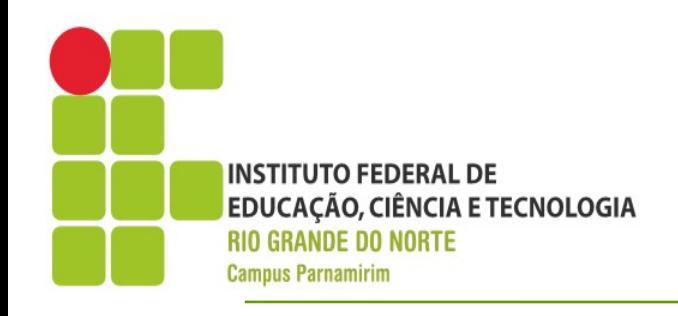

•Analisando o problema

• "Você deve escrever um programa que, dados o número de competidores, o número de folhas de papel especial compradas pela Diretora e o número de folhas que cada competidor deve receber, determine se o número de folhas comprado pela Diretora é suficiente."

•Observar o que é entrada:

- Número de competidores
- Número de folhas de papel especial
- Número de folhas por competidor

●Saída

• Sim  $\rightarrow$  S ou Não  $\rightarrow$  N

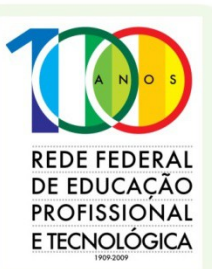

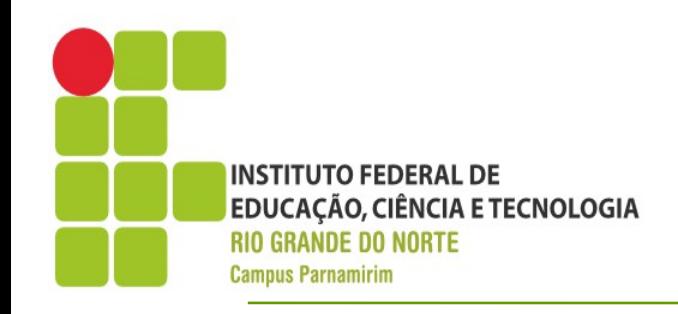

**DE EDUCACAC PROFISSIONAL** E TECNOLÓGICA

- •Analisando o problema
	- Questão, quando sabemos que o número de papéis é insuficiente???
	- Múltiplas possibilidades
	- Número Folhas Compradas / Número de Folhas Por participante < Número de **Participantes**
	- Número de Participantes x Número de Folhas por Participante > Número de Folhas Compradas
	- **Tanto faz qualquer uma das soluções?!**

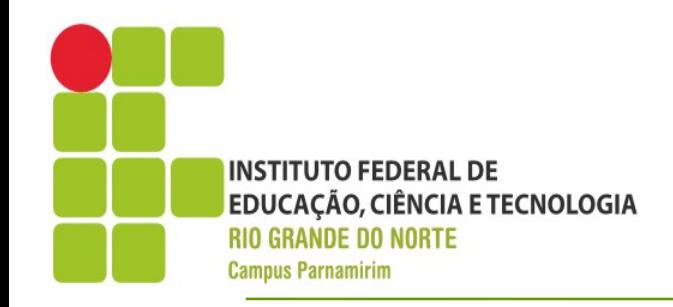

#### **Implementando**

#### ●Vamos a Implementação

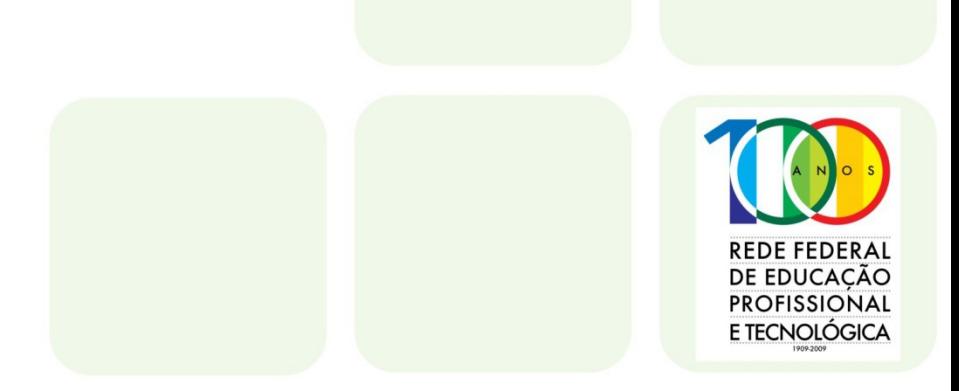

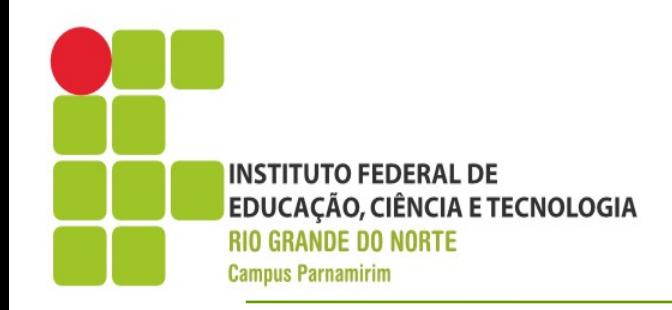

## **Treinando**

#### ●Exercício

- Conta de Água
- Nível: Fácil
- http://olimpiada.ic.unicamp.br/pratique/programacao/nivel1/201

#### ●

–

#### •Exercício 02 – Usando Char

- Auto Estrada
- Nível: Fácil + Estrutura de Repetição
- [http://olimpiada.ic.unicamp.br/pratique/programacao/nivel1/2008f2p1\\_auto](http://olimpiada.ic.unicamp.br/pratique/programacao/nivel1/2008f2p1_auto)

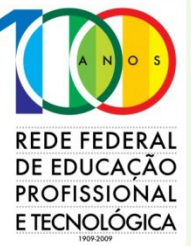